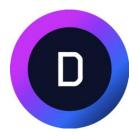

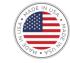

# Somaley Rechnologies.

#### **MOSAIC Enterprise Open-Source Software Platform.**

Infrastructure 3.0: Hyperscale Hybrid Cloud. Intelligent & Programmable Edge Software, Services, Systems and Networks.

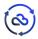

# **DEVELOPER.2024 TREATISE**

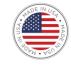

- 1. Fiercely Devoted to Enterprise Open-Source
- 2. Data-First Mentality
- 3. Infrastructure as Code 2.0+ (and defining together what comes next)
- 4. AI Optimization
- 5. Fully Automated & Multi-Modal Capabilities
- 6. Prototype to Innovation:

(R&D Operations, Rapid-Prototyping, Hackathons & Exercises)

# **PROBLEM.CLOUD.PUBLIC**

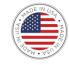

Distributed Cloud and the Adoption of Hyperscale Hybrid Cloud Capabilities are due to the following Public Cloud issues;

High Costs, Security Vulnerabilities, Performance, Lack of Resilience, Data Workload Shifts to the Distributed Cloud-Edge.

# **MOSAIC.PLATFORM**

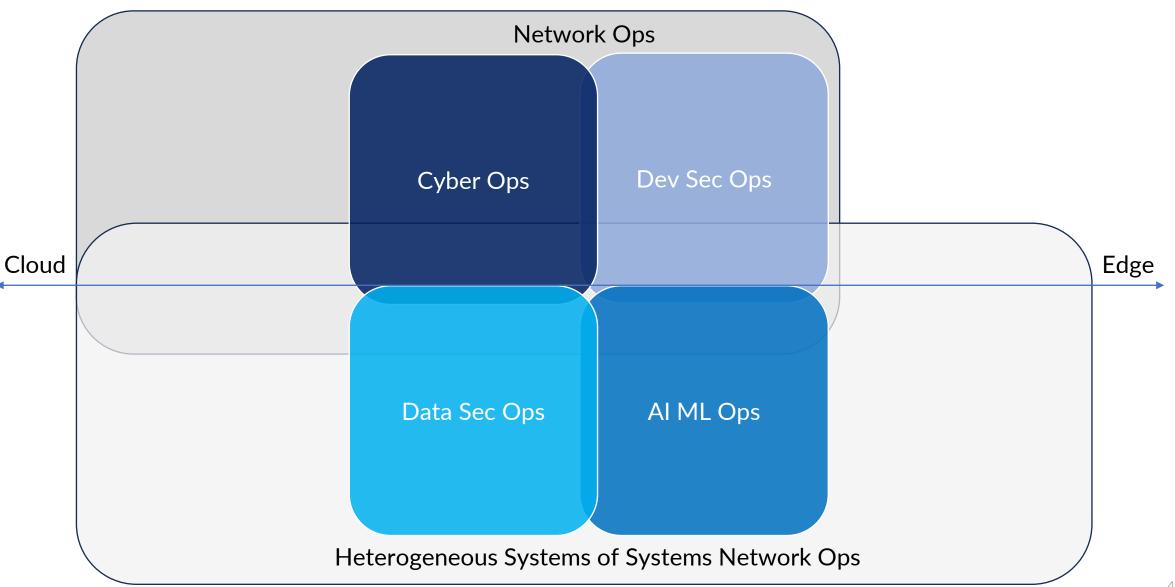

്പ

# **SOLUTIONS**

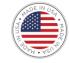

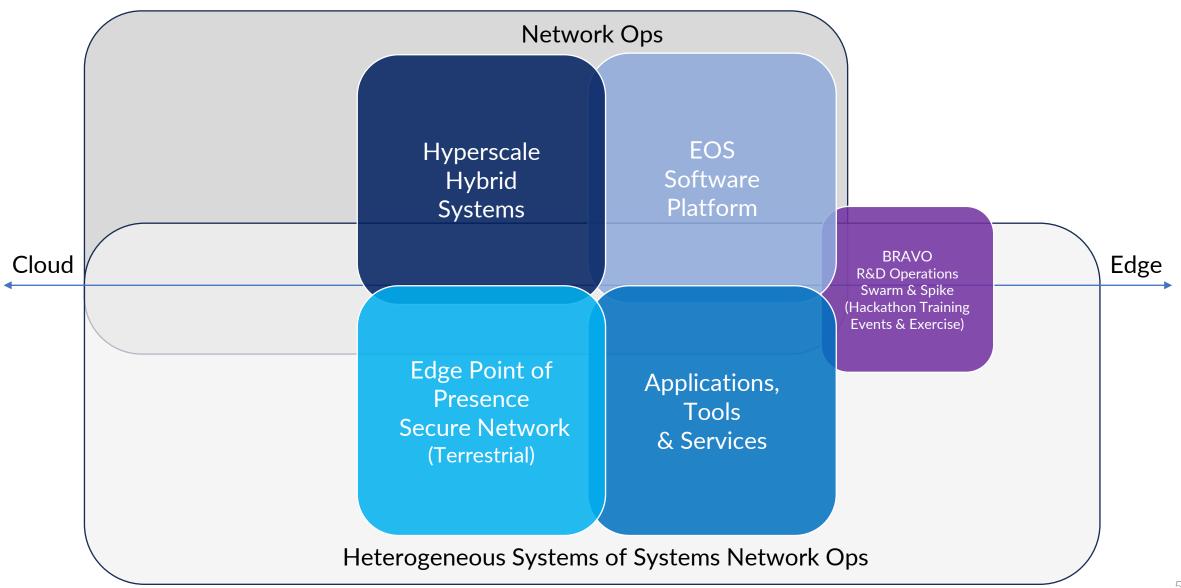

6

# **MODALITIES**

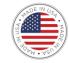

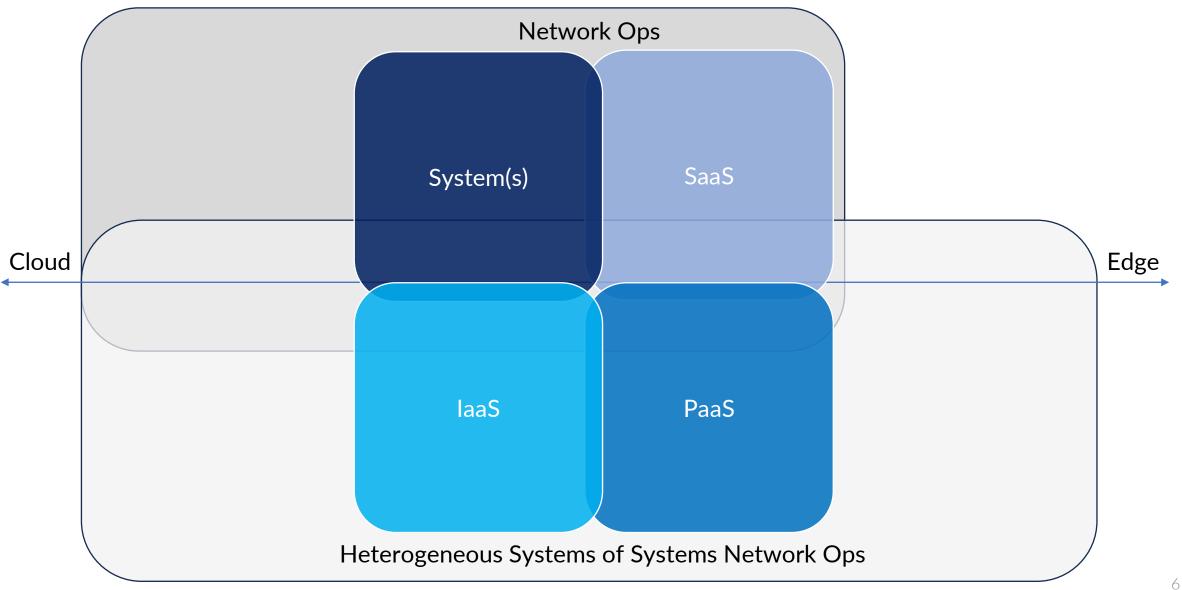

6

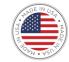

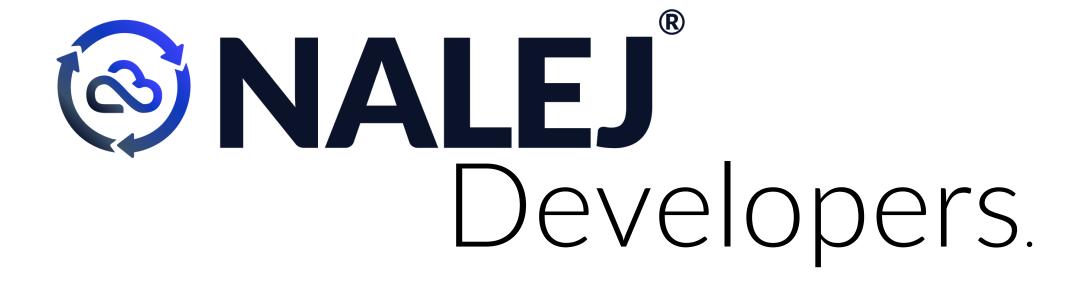

NALEJ Presenter: Aaron Taylor, Senior Lead Architect

# DEVELOPER

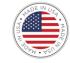

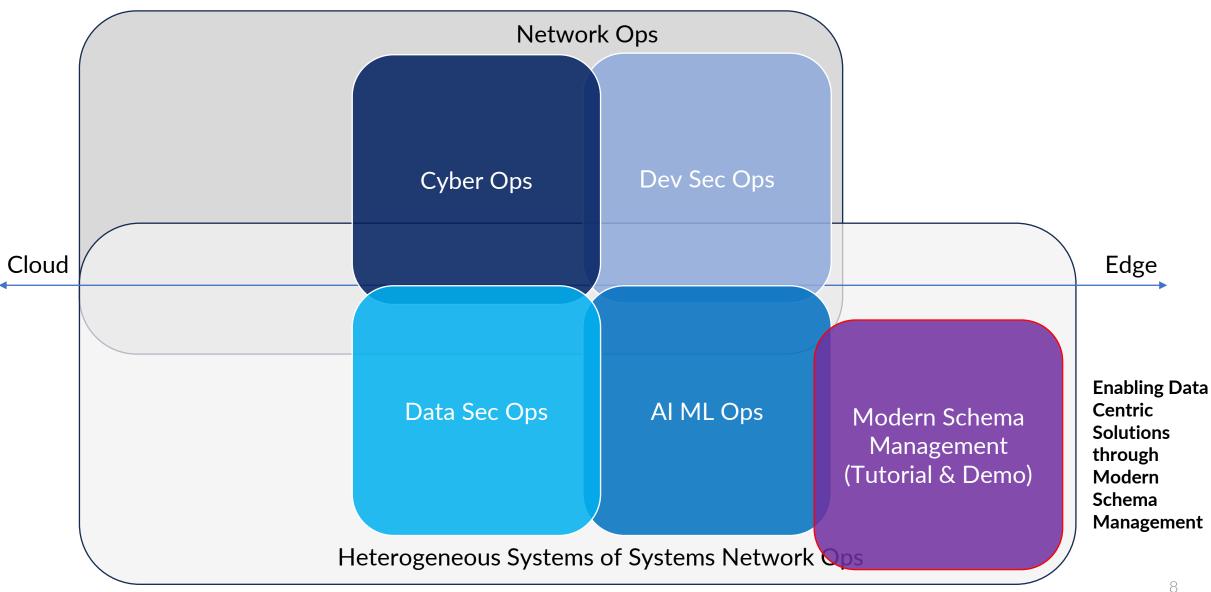

6

# DEVELOPER Hierarchical Data Solution Needs

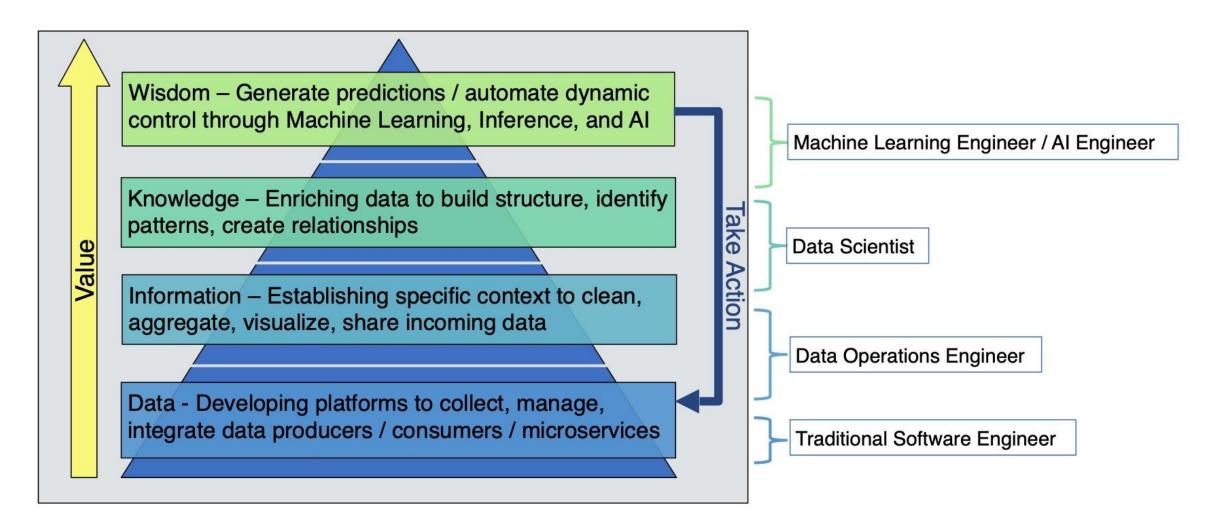

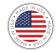

#### AVRO Schema. Why Do We Need a Schema w/Kafka?

- Without a schema, what happens if:
  - A producer sends bad data?
  - A field gets renamed?
  - The data format changes?
- The Consumers Break!
- So, data needs to be:
  - Self describable
  - Able to evolve without breaking downstream consumers
- Solution:
  - Schemas and Schema Registry are required!!!

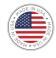

#### Avro VS Traditional Data Schemas: What is Avro?

| Scheinds          | Avro                 | <ul> <li>Data is fully typed</li> <li>Data is compressed automatically (less CPU)</li> <li>JSON defined schema comes along with data</li> <li>Documentation embedded in schema</li> <li>Data can be read across any language (binary)</li> <li>Schema can safely evolve over time</li> </ul> | <ul> <li>Avro support for some languages may be lacking</li> <li>Can't print data without Avro tools (it's compressed &amp; serialized)</li> </ul>                 |
|-------------------|----------------------|----------------------------------------------------------------------------------------------------|----------------------------------------------------------------------------------------------------|
| Auvances III Dala | JSON                 | <ul> <li>Data can take any form, e.g., arrays, nested elements</li> <li>Widely accepted format on web</li> <li>Can be read by most languages</li> <li>Easily shared over a network</li> </ul>                                                                                                | <ul> <li>Data has no schema enforcing</li> <li>Repeated keys can cause massive JSON Objects</li> </ul>                                                             |
| lechnological     | Relational<br>Tables | <ul><li>Data is fully typed</li><li>Data fits in a table</li></ul>                                                                                                    | <ul> <li>Data has to be flat</li> <li>Data is stored in database; data definition will be different<br/>for each database</li> </ul>                               |
|                   | CSV                  | <ul> <li>Easy to parse</li> <li>Easy to read</li> <li>Easy to make sense of</li> </ul>                                                                                                    | <ul> <li>Data types of elements must be inferred</li> <li>Parsing becomes tricky when data contains comma</li> <li>Column names may or may not be there</li> </ul> |

്ര

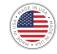

### **Avro Data Schema Evolution**

• Based on how applications leverage data, various configurations of <u>Schema Evolution</u> can be managed with a Schema Registry

#### • Types of Schema Evolution:

- none new schema can be any valid Avro schema
- backward new schema can read data produced by latest registered schema
- backward\_transitive new schema can read data produced by all previously registered schemas
- forward latest registered schema can read data produced by new schema
- forward\_transitive all previously registered schemas can read data produced by new schema
- full new schema is backward/forward compatible with latest registered schema
- full\_transitive new schema is backward/forward compatible with all previously registered schemas

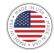

#### Avro in Java Constructing Avro Records: GenericRecord

- A GenericRecord is used to create an Avro object from a Schema
  - References schema as a file or as a string
  - Simplest way to create Avro objects in Java
  - Not recommended for production due to potential to cause runtime errors

#### Avro in Java Constructing Avro Records: SpecificRecord

- A **SpecificRecord** is an Avro object created by using *code generation* from a Schema
  - Code generation plugins exist for multiple build tools
    - e.g., Gradle, Maven, SBT
  - Official "Avro Code Generation Tool" is in Maven

#### • Example:

#### **Overview:**

- Apache Avro Data Schemas
- Confluent Schema Registry and REST Proxy
- Data Schema Analogies and Learning Resources

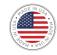

## **Confluent Schema Registry**

- Store/retrieve schemas for Producers / Consumers
- Enforce Backward / Forward / Full compatibility on topics
- Decrease size of payload of data sent to Kafka
- Operations through REST API:
  - Add schemas
  - Retrieve a schema
  - Update a schema
  - Delete a schema
- <u>Schemas can be applied to key and/or values</u>

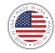

#### **Confluent Rest Proxy**

- Integrated with schema registry:
  - Enables Services to easily read/write to Avro serialized topics
- Note:
  - Performance hit to using HTTP instead of Kafka's native protocol
    - Throughput decrease 3-4x

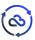

### Kafka Ecosystem Architecture: Schema Registry & REST Proxy

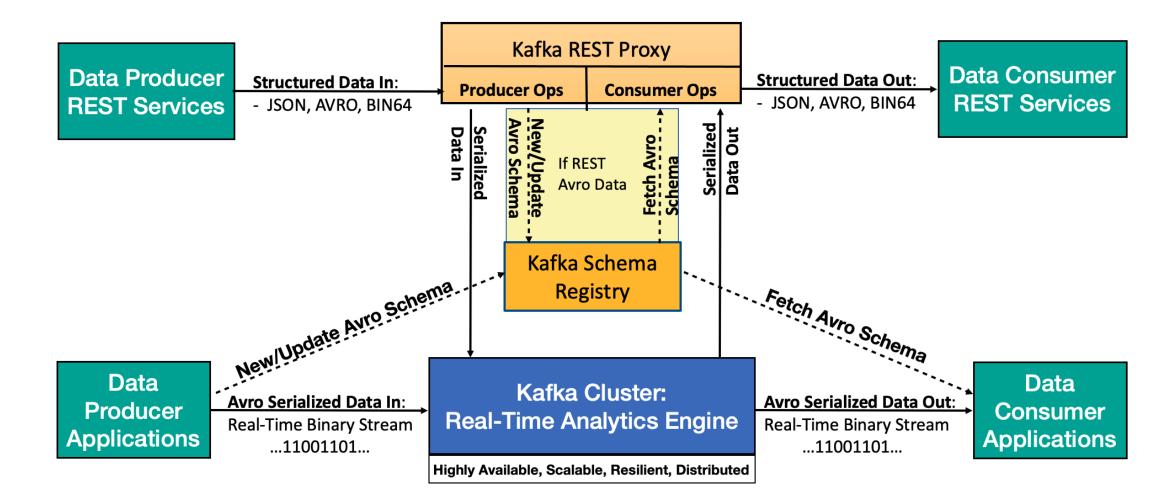

്ര

#### **Overview:**

- Apache Avro Data Schemas
- Confluent Schema Registry and REST Proxy
- Data Schema Analogies and Learning Resources

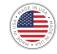

### **Analogies to Electrical Engineering:**

- Data Schemas provide a Generalized Signal Context that:
  - Define discrete data sources of any context, not just power sources
  - Translates physical/meta needs at the edge into a software contex
  - Enforces signal integrity across Software Defined Infrastructure
  - Fundamental to developing closed-loop AI systems and solutions
  - Example: Ohms law modeled as Avro schema

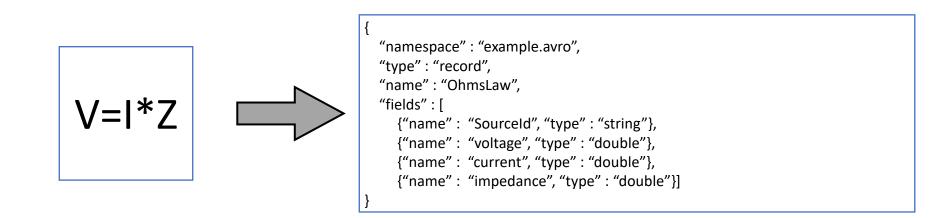

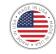

## **Analogies to Electrical Engineering:**

- Schema Registry provides domain of all defined signals:
  - A discrete data signal spectrum, rather than electromagnetic spectrum
  - Repository to all versions of a specific schema
  - Provides means to serialize/deserialize data in distributed systems
  - Ensures data propagation continues, even when schema "breaks
  - Example:

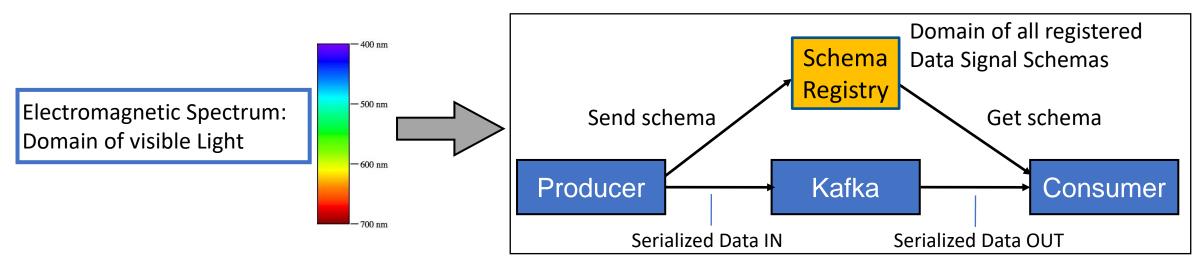

#### Demo Video 1: Extreme Edge Real-Time Data

(3)

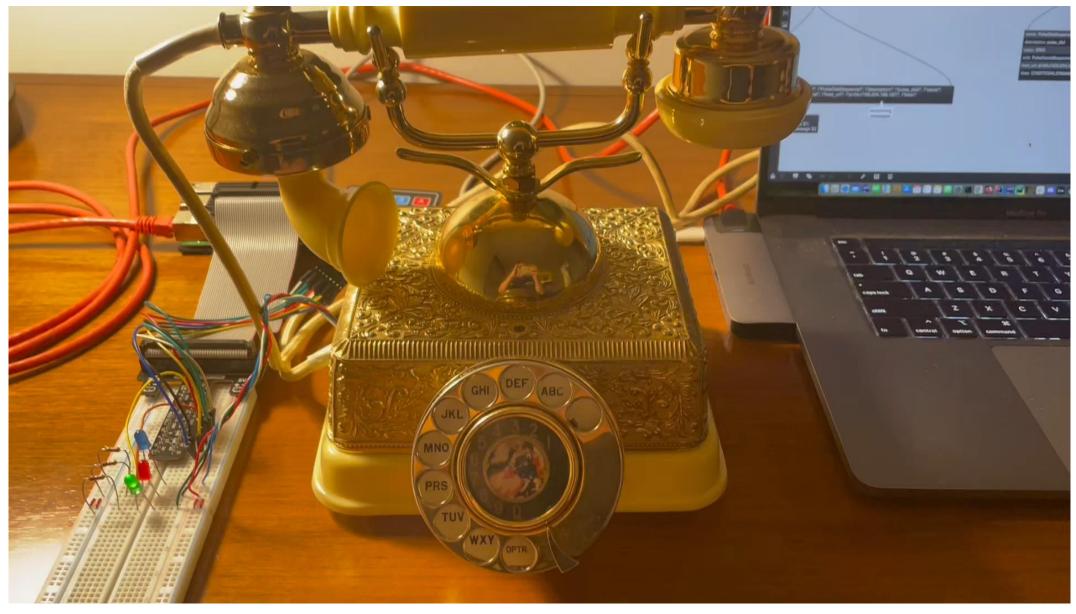

#### Demo Video 2: Centralized Data Edge-to-Cloud

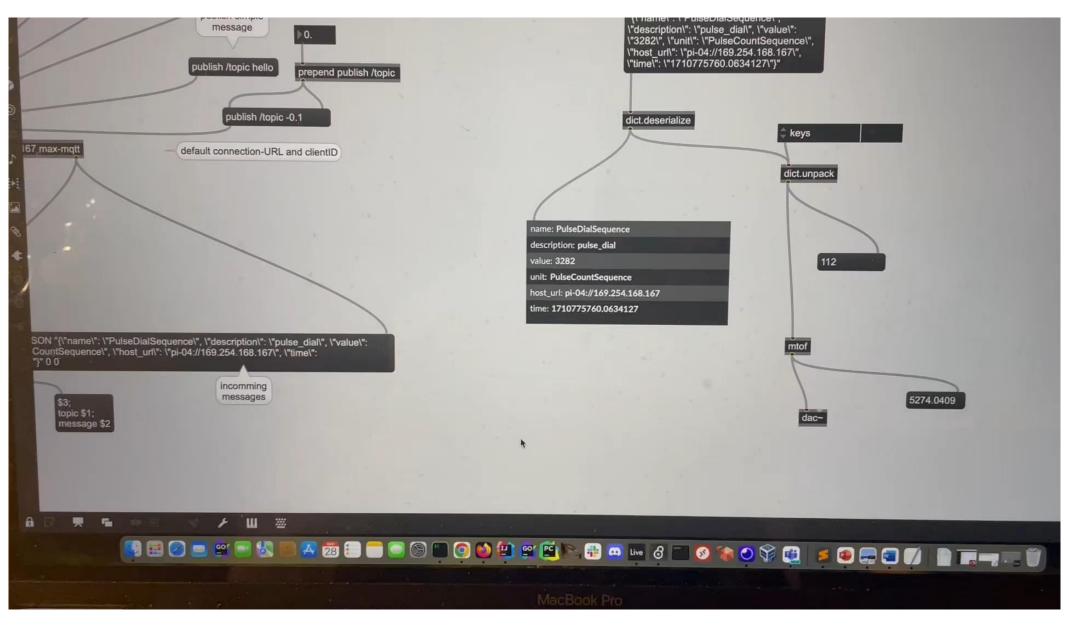

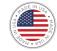

#### **Learning Resources / References:**

- Maarek, S. (2017). Introduction to Schemas in Apache Kafka with the Confluent Schema Registry. [online] Medium. Available at: <u>https://medium.com/@stephane.maarek/introduction-to-schemas-in-apache-kafka-with-the-confluent-schema-registry-3bf55e401321</u> [Accessed 15 Feb. 2019].
- Docs.confluent.io. (2019). Schema Registry Confluent Platform. [online] Available at: <u>https://docs.confluent.io/current/schema-registry/docs/index.html [Accessed 16 Feb. 2019].</u>
- GitHub. (2019). *confluentinc/schema-registry*. [online] Available at: <u>https://github.com/confluentinc/schema-registry</u> [Accessed 16 Feb. 2019].
- Maarek, S. (2017). How to use Apache Kafka to transform a batch pipeline into a real-time one. [online] Medium. Available at: <u>https://medium.com/@stephane.maarek/how-to-use-apache-kafka-to-transform-a-batch-pipeline-into-a-real-time-one-831b48a6ad85</u> [Accessed 16 Feb. 2019].
- Maarek, S. (2019). Apache Kafka Series Confluent Schema Registry and REST Proxy. [online] Available at: https://www.udemy.com/confluent-schema-registry/ [Accessed 15 Feb. 2019]
- Medium. (2019). Using Kafka Streams API for predictive budgeting Pinterest Engineering Medium. [online] Available at: <u>https://medium.com/@Pinterest\_Engineering/using-kafka-streams-api-for-predictive-budgeting-9f58d206c996 [Accessed 16 Feb. 2019].</u>